## **Import Billable from Help Desk**

The **Import Billable from Help Desk** is used to import and automatically create an Invoice for the billable hours from Help Desk. Open this screen from **Sal es | Import Billable from Help Desk** menu.

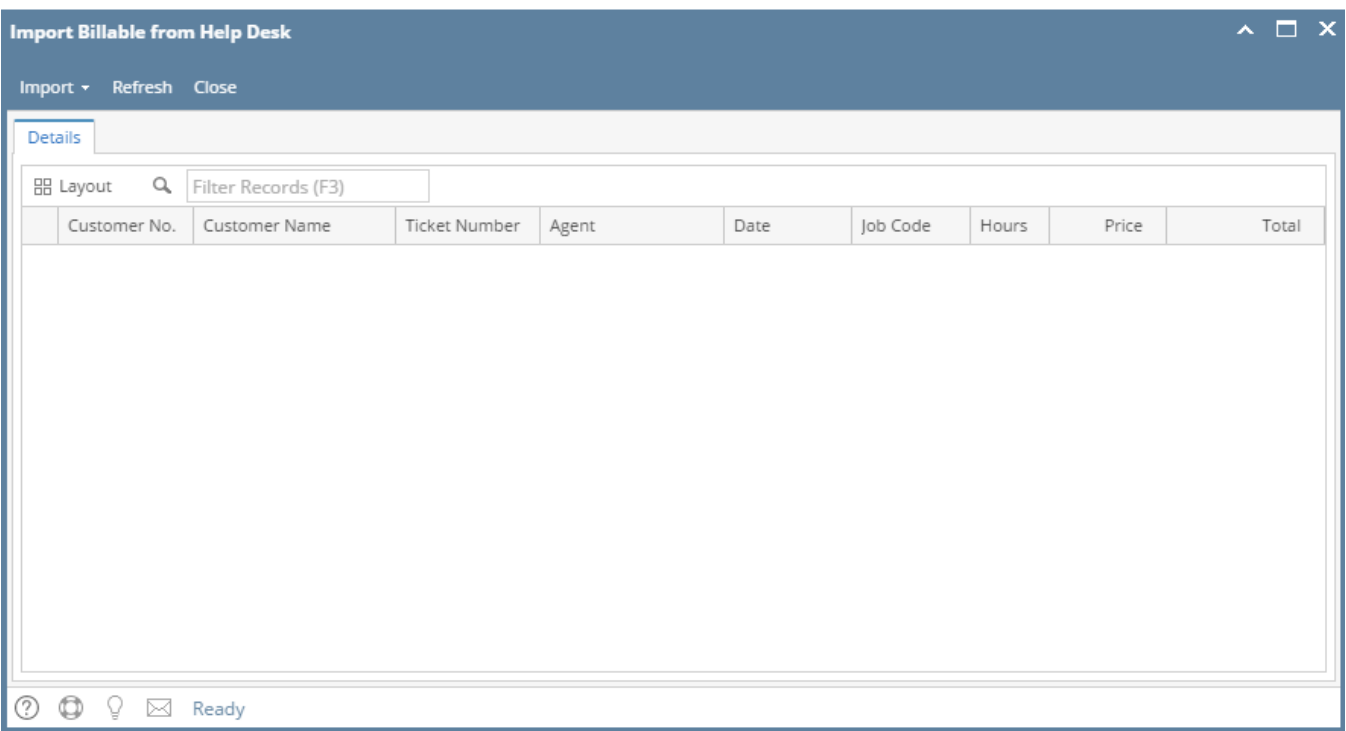

The **Import Billable from Help Desk** is used to import and automatically create an Invoice for the billable hours from Help Desk. Open this screen from **Sal es | Import Billable from Help Desk** menu.

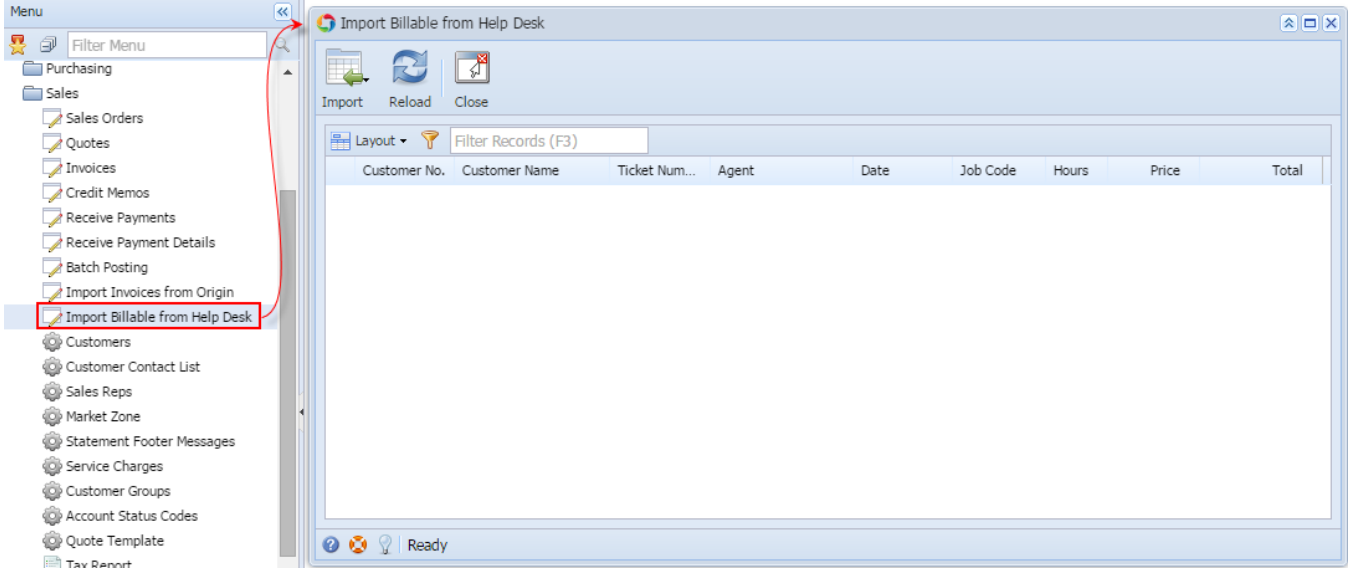

## Pages

• [How Import Billable from Help Desk work](https://help.irelyserver.com/display/DOC/How+Import+Billable+from+Help+Desk+work)